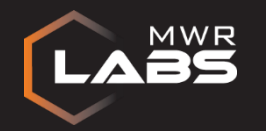

#### Windows Kernel Fuzzing Nils

**29th October 2015** T2 InfoSec

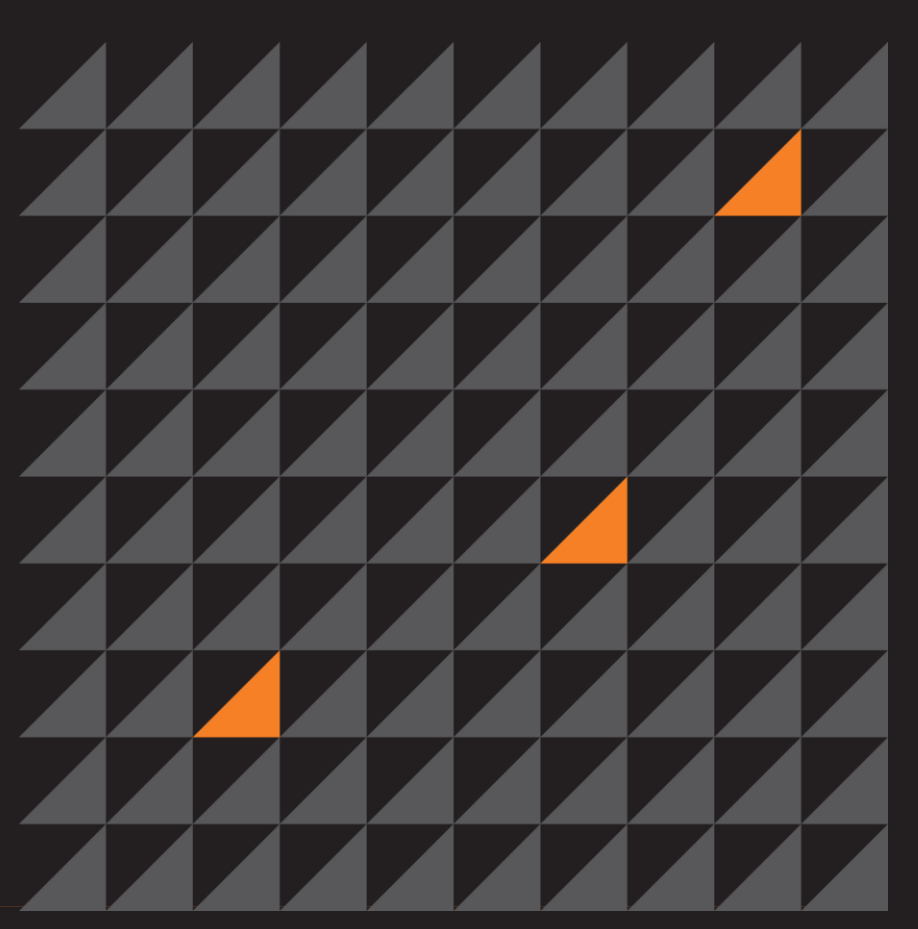

Labs.mwrinfosecurity.com | © MWR Labs

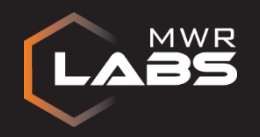

#### Agenda

**Introduction Architecture & Implementation Fuzzer Manager Tips and Tricks Results**

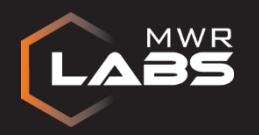

#### Introduction - About me

- Nils (@nils)
- Security Researcher at MWR
	- Since 2009
- Offensive research for defensive purposes
- Previous Research
	- Android, Chip&Pin, Browsers, Kernels
- Director of bytegeist GmbH
	- An MWR Company
	- Highly specialised security research projects

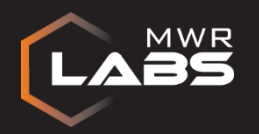

#### Introduction - Motivation

- Local Privilege Escalation
	- Part of any serious in-the-wild attack
	- e.g. Sandbox breakout
- We used a win32k buffer overflow at pwn2own 2013
	- Wrote a fuzzer to find this
	- Many limitations (e.g. no repros)
- Google Project Zero provided funding:
	- Further develop the fuzzer
	- Run it at scale

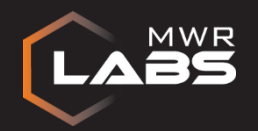

#### Introduction - Goals

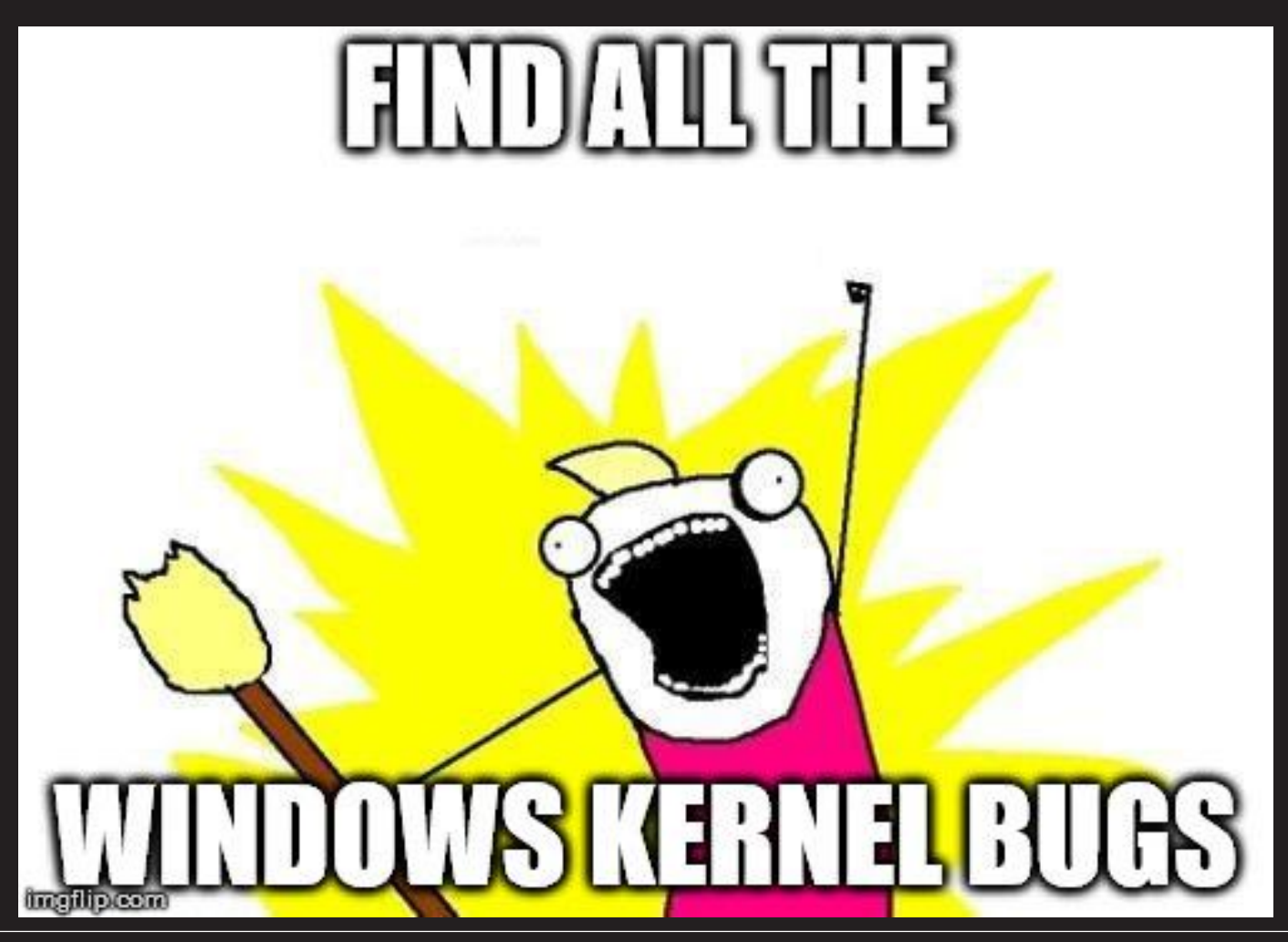

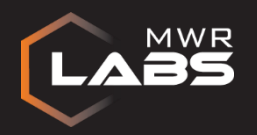

#### Introduction - Goals

- Find many Windows Kernel Vulnerabilities
	- And get them fixed
- Hopefully increase cost for attackers
- And learn stuff
	- Exploitation
	- Potential Mitigations

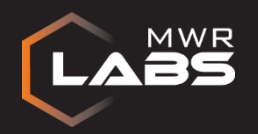

#### What are we trying to find?

- CVE-2015-1701
	- win32k UAF used by APT28 (Fireeye)
	- ClientCopyImage user-mode callback
- CVE-2015-2546
	- win32k tagPOPUPMENU Use-After-Free
	- In the wild attacks (Fireeye)
- CVE-2014-4113 win32k memory corruption
	- xxxMNFindWindowFromPoint
	- used in targeted attacks (Trend Micro)

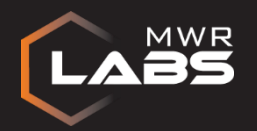

#### The Plan: To implement a Windows Kernel Fuzzer

- Fuzzes on the current state
- Logs testcases
	- Reproducible and minimisable
- Extensible and modular
	- Core kernel, win32k and other drivers
- Is able to run automated at a large scale
- And most importantly finds a lot of vulns
- Many implementation ideas borrowed from browser fuzzing

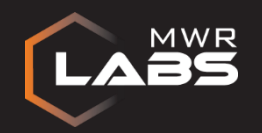

## **Fuzzer** Design and Implementation

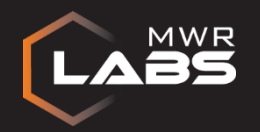

#### Architecture - Fuzzer

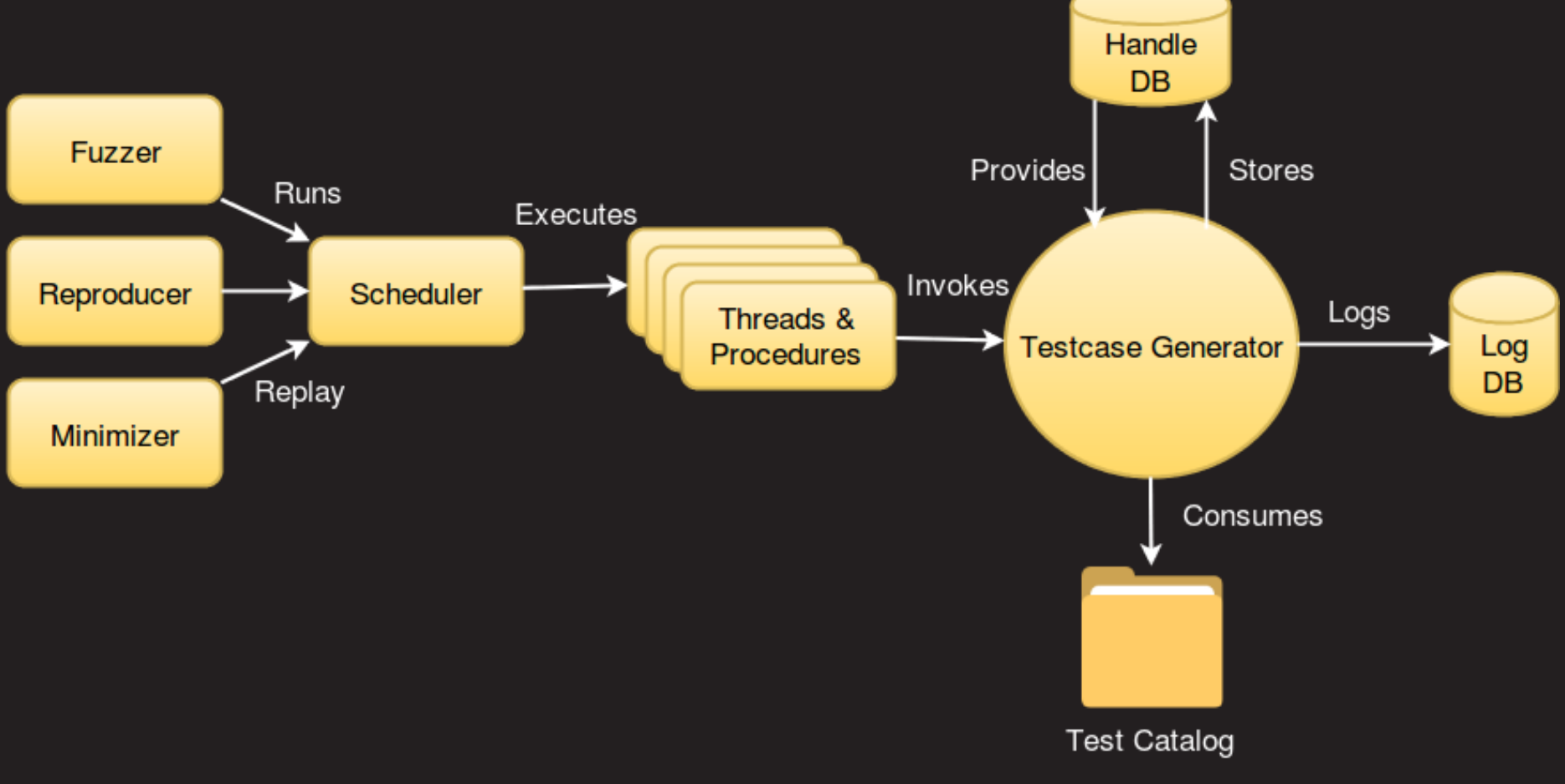

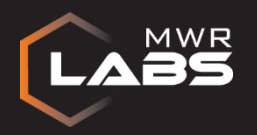

#### Implementation

- Everything implemented in Python
- Extensive use of ctypes
	- Dirty^H custom assembler for system calls
- Allows for rapid developed and extension

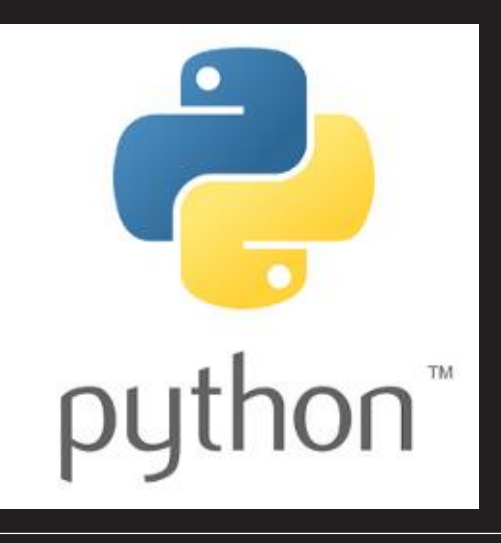

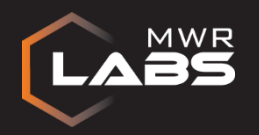

#### Test Catalog

- Stored knowledge on how to interact with Kernel
	- Programmatically
	- From Reversing, Googling, MSDN, ReactOS, etc
- E.g. System and Library calls
	- Arguments, return values
- Most of the work went into developing this
- We could just fire random system call # and arguments
	- Unlikely to get a good coverage
	- Even at scale

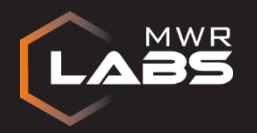

#### Test Catalog - Implementation

- Each test is a Python class implementing:
	- generate\_arguments()

Generates random arguments for the current test

 $-$  run()

Executes the current test using arguments

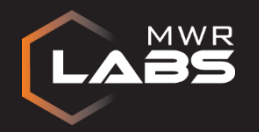

#### Test Catalog – Example – Long Form

```
class GDI32_CreateSolidBrush(TestCase):
    def generate_arguments(self):
        self.args=[]
        color = arguments.HexArg(self.fuzzer.R(0xffffffff))
        self.args.append(color)
        return True
```

```
def run(self):
```

```
rv = ntypes.gdi32.CreateSolidBrush(self.args[0].value)
self.addhandle("hbrush", rv)
```
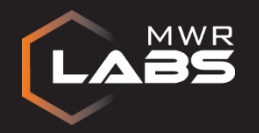

#### Test Catalog – Example – Short Form

```
class GDI32_CreateSolidBrush(SimpleTestCase):
    function = ntypes.gdi32.CreateSolidBrush
    arguments = [[SimpleTestCase.randomhexarg, 0xffffffff]]
    returnhandle = "hbrush"
```
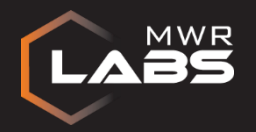

#### Test Catalog – Example – Complex

```
class COMPLEX_NotepadWindow(Testcase):
    def generatearguments(self):
       self.args = []
       name = "n" + hex(self.dr.R(0x7fffffff))self.stringarg(name)
       return True
   def run(self):
       open(self.args[0].value, "w").close()
       ps = subprocess.Popen(["c:\\windows\\system32\\notepad.exe",…
       windowname = self.args[0].value + " - Notepad"
       time.sleep(1)
       hwnd = ntypes.user32.FindWindowA(0, windowname)
       self.addhandle("hwnd", hwnd)
       hmenu = ntypes.user32.GetMenu(hwnd)
       self.addhandle("hmenu", hmenu)
       self.addhandle("pid", ps.pid)
```
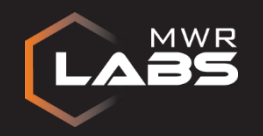

#### Handle DB

Handles are references to objects in the Kernel

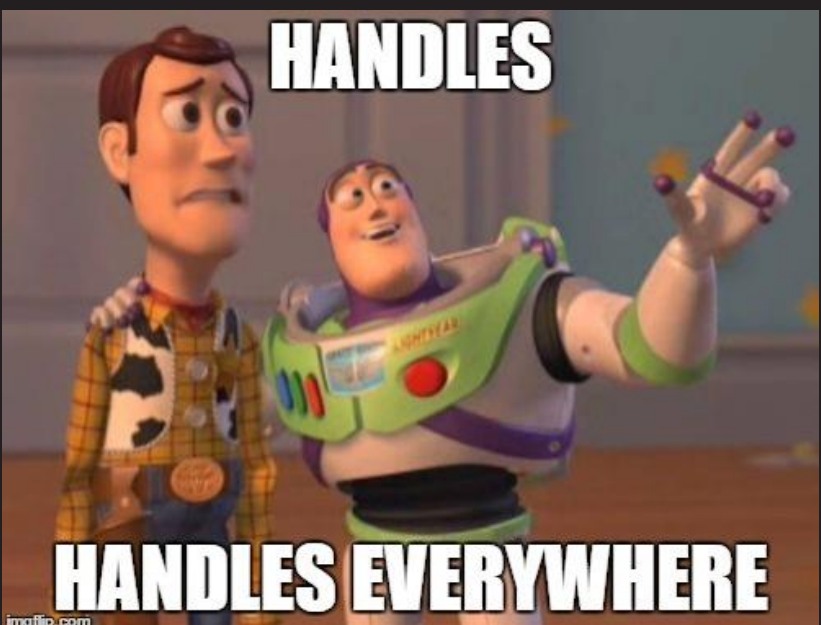

Returned by system calls Consumed as arguments to system calls

Handle DB stores returned handles and provided random handles to tests

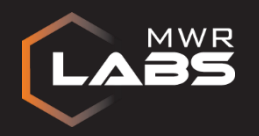

#### Fuzzing Run

- 1. Fuzzer selects random test from catalog
- 2. Generates arguments by calling generate\_arguments()
- 3. Serialises arguments according to type ( numbers, strings, handles, return buffer )
- 4. Logs test name, arguments, procedure and thread

#### 5. Executes test by calling run()

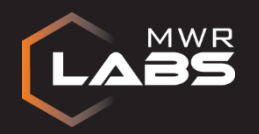

#### **Procedures**

- Execution of tests in different contexts
	- Threads, Callbacks, Window Procedures
- "Kernel Attacks through User-Mode Callbacks" – Excellent paper by Tarjei Mandt

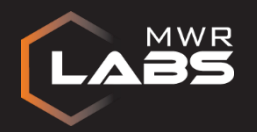

#### Procedures – Example Window Proc

- Python wrapper functions
	- Set current function name
	- Execute main fuzzing loop
	- Pseudo code:

**wrapper = functools.partial(wnd\_proc,fuzzer,name) wndclass.lpfnWndProc = ntypes.WNDPROC(wrapper)**

```
def wnd_proc(fuzzer,name,hwnd,msg, lparam,wparam):
    oldfunc_name = fuzzer.get_func_name()
    fuzzer.set_func_name(name)
    fuzzer.fuzz()
    fuzzer.set_func_name(oldfunc_name)
```
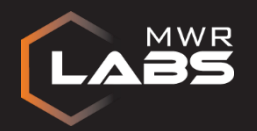

Procedures – User Mode Callbacks

- Introducing "Bambi" the hooker
	- Hooks user-mode callbacks
- Again implemented as test
	- Hooks \*only\* the next execution
	- Unhooks automatically
- Some ctypes hacks for hooking
	- Small basic assembler for trampolines

• API:

### bambi.hook(index, function)

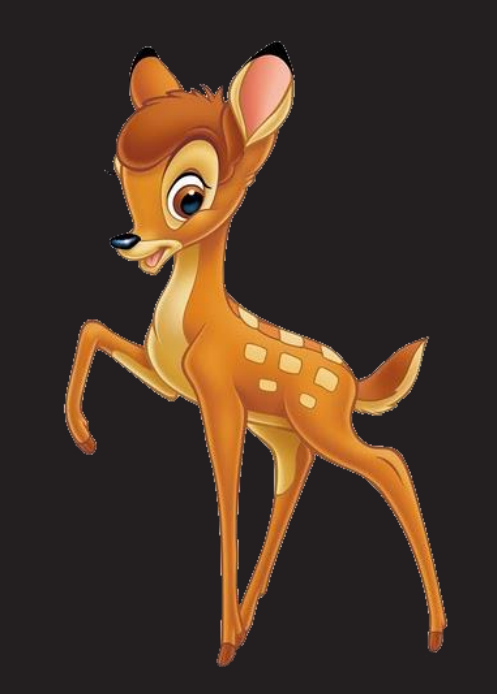

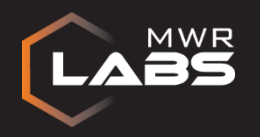

#### **Threads**

- Threads are just a special case of procedures – executed in run() of threading.Thread
- Storage of current thread and function name in TLS – Retrieved by the logger

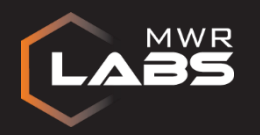

#### Logging

- **t0:main:SC\_NtGdiCreateMetafileDC(H[0x0])**
- **t0:main:rc => HANDLE[ID{o0}:0x2d2108c1]**
- **t0:main:GDI32\_CreateSolidBrush(H[0xde9c7010L])**
- **t0:main:rc => HANDLE[ID{o1}:0x91008d5]**
- **t0:main:SC\_NtGdiCreateMetafileDC(HANDLE[ID{o0}:0x2d2108c1])**
- **t0:main:rc => HANDLE[ID{o2}:0x1121088c]**
- **t0:main:SC\_NtGdiSelectPen(HANDLE[ID{o2}:0x1121088c],…**
- **t0:main:User32\_CreateMenu()**
- **t0:main:rc => HANDLE[ID{o3}:0x60227]**
- **t0:main:User32\_AppendMenuString(HANDLE[ID{o3}:0x60227],H[0x2] ,HANDLE[ID{o3}:0x60227],S['m'])**

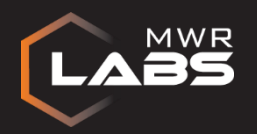

#### Reproducing Testcases

• Parsing the logs:

**t0:main:SC\_NtGdiCreateMetafileDC(H[0x0]) t0:main:rc => HANDLE[ID{o0}:0x2d2108c1]**

- Thread Name
- Function Name
- Test Name
- Arguments
- Potentially return value(s)

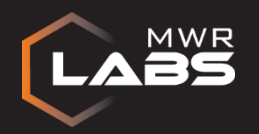

#### Reproducing Testcases

• We get:

```
threads = {
     "t0": {
           "function": [
                 ("testname", [arg1, arg2,…]),
                 …
           ],
           …
     }
}
```
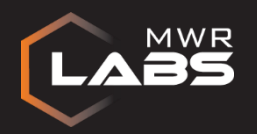

#### Fuzzing Run - Reminder

- 1. Fuzzer selects random test from catalog
- 2. Generates arguments by calling generate\_arguments()
- 3. Serialises arguments according to type ( numbers, strings, handles, return buffer )
- 4. Logs test name, arguments, procedure and thread

#### 5. Executes test by calling run()

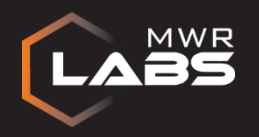

#### Repro Run

- 1. Fuzzer selects current test for thread & function
- 2. Fuzzer selects arguments for current test

#### 3. Executes test by calling run()

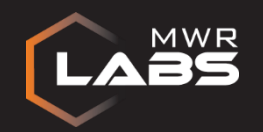

## **Manager** Design and Implementation

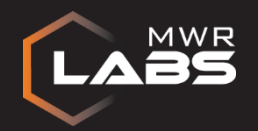

#### Architecture - Manager

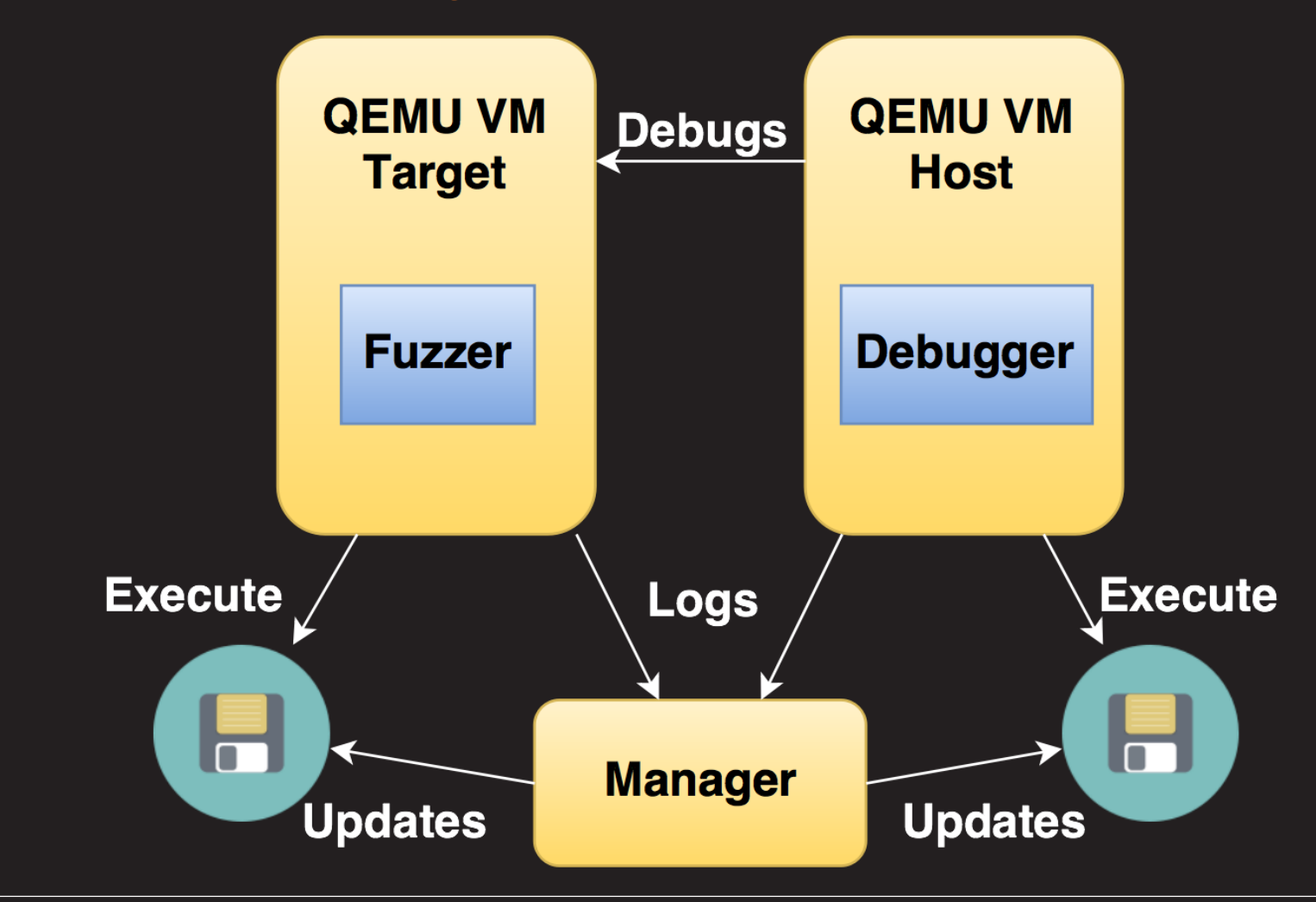

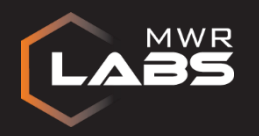

#### Manager – Example Run

- 1. Start the debugger VM
- 2. Wait for "Waiting to reconnect…"
- 3. Start the target VM
- 4. Record testcase until crash or stall
- 5. In case of crash: Store debugger output and testcases
- 6. Kill VM's and start over at 1

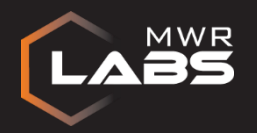

#### Manager – Scaling it up

- First Option: Bare metal
	- + Good Performance High upfront cost
		-
		- Not very flexible
		- Loud …

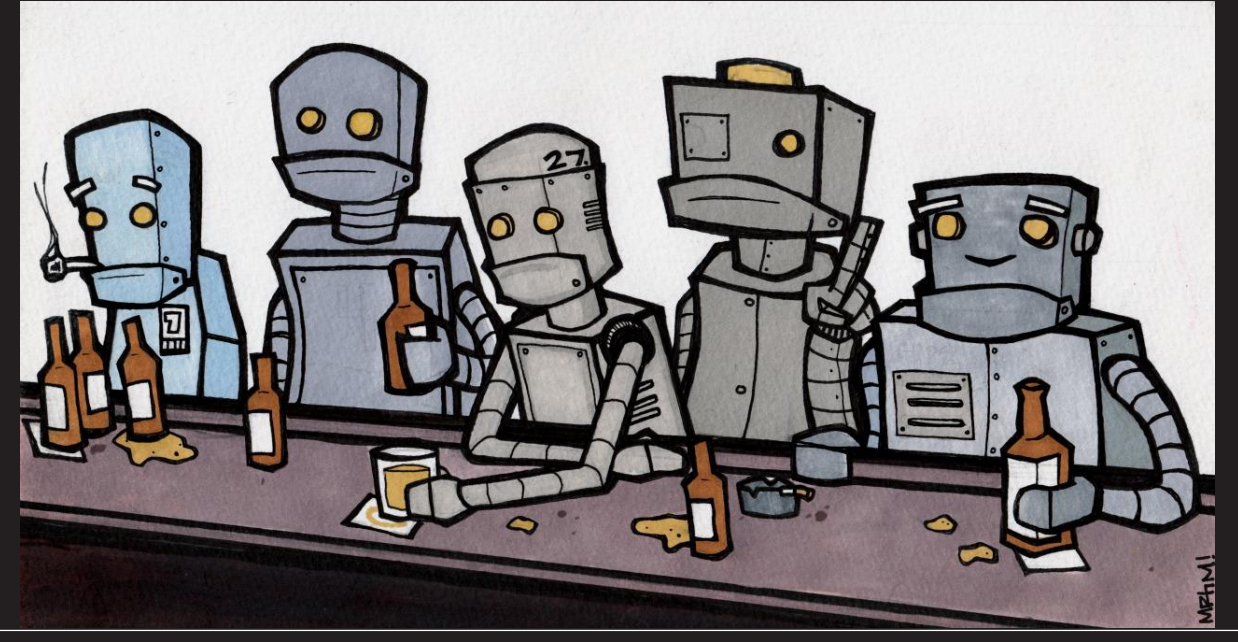

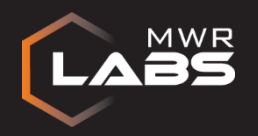

Manager – Scaling it up

- Second option: To the cloud
- + Flexible
- + Cheap (Spot instances/Preemptible)
- + No fixed costs

• However, there is one problem:

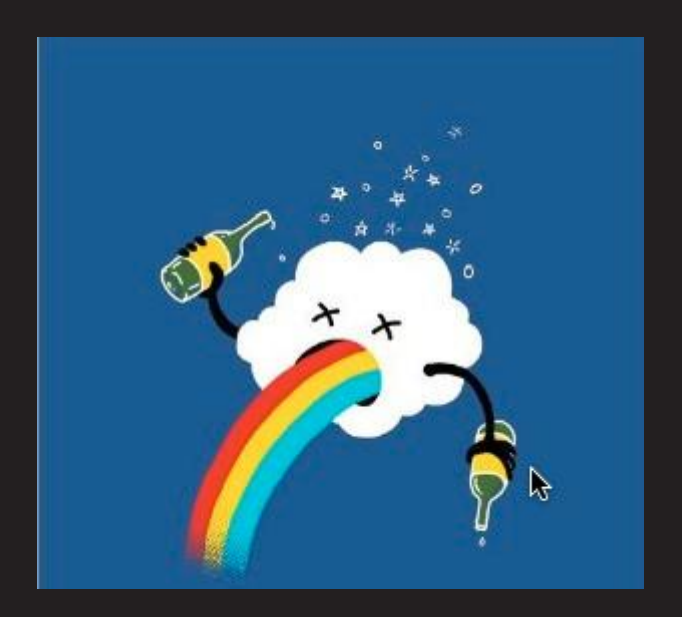

#### MULTI RS  $\begin{matrix} \textbf{0} \textbf{F} \end{matrix}$  $\overline{\mathbf{P}}$ E D Ξ  $\blacktriangle$

Labs.mwring.com | © MWR Labs 334 MWR Labs 335 MWR Labs 335 MWR Labs 335 MWR Labs 335 MWR Labs 33 MWR Labs 33 MW

Q

**JULY 16** 

Manager – Scaling it up the second in the second in the second in the second in the second in the second in the

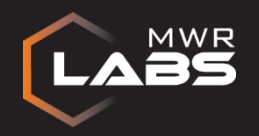

#### Manager – Scaling it up

- We can make it work:
- QEMU/TCG
- ~10x slow down
	- We can scale against that

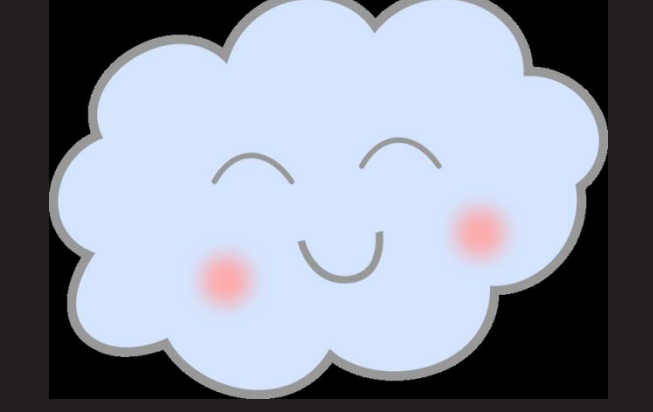

- Just click that scale button at your cloud provider
- No x64 currently

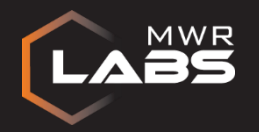

### Cloud - Costs  $\sqrt{2}$   $(\gamma)^2$

#### Example: First week of October:

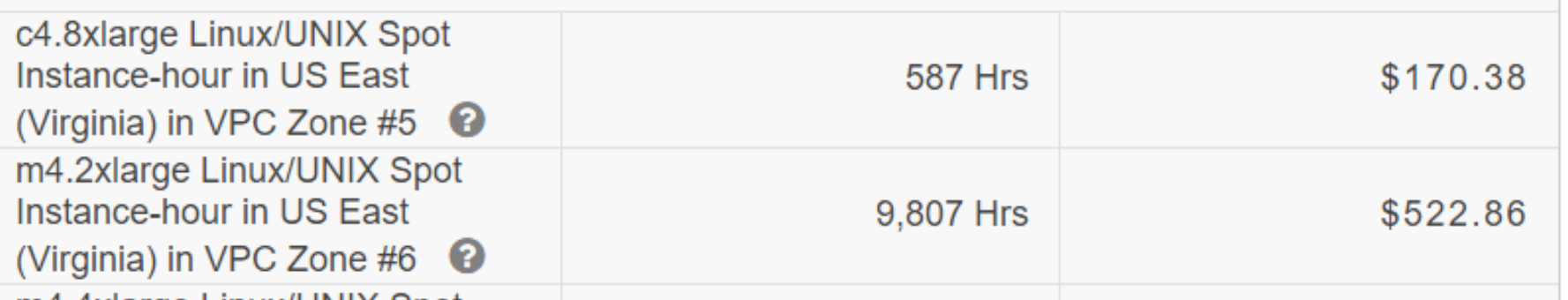

#### 99.588 CPU(Core) Hours

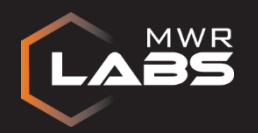

#### Minimising Testcases

- Testcase
	- Ordered set of lines (tests)
	- Often > 10k , sometimes >100k
- Remove line by line
	- Not crashing => Line essential for testcase
	- Otherwise remove line
- Divide and Conquer
	- Remove blocks instead of lines and reduce blocksize

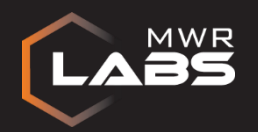

#### Minimising Testcases – Divide & Conquer

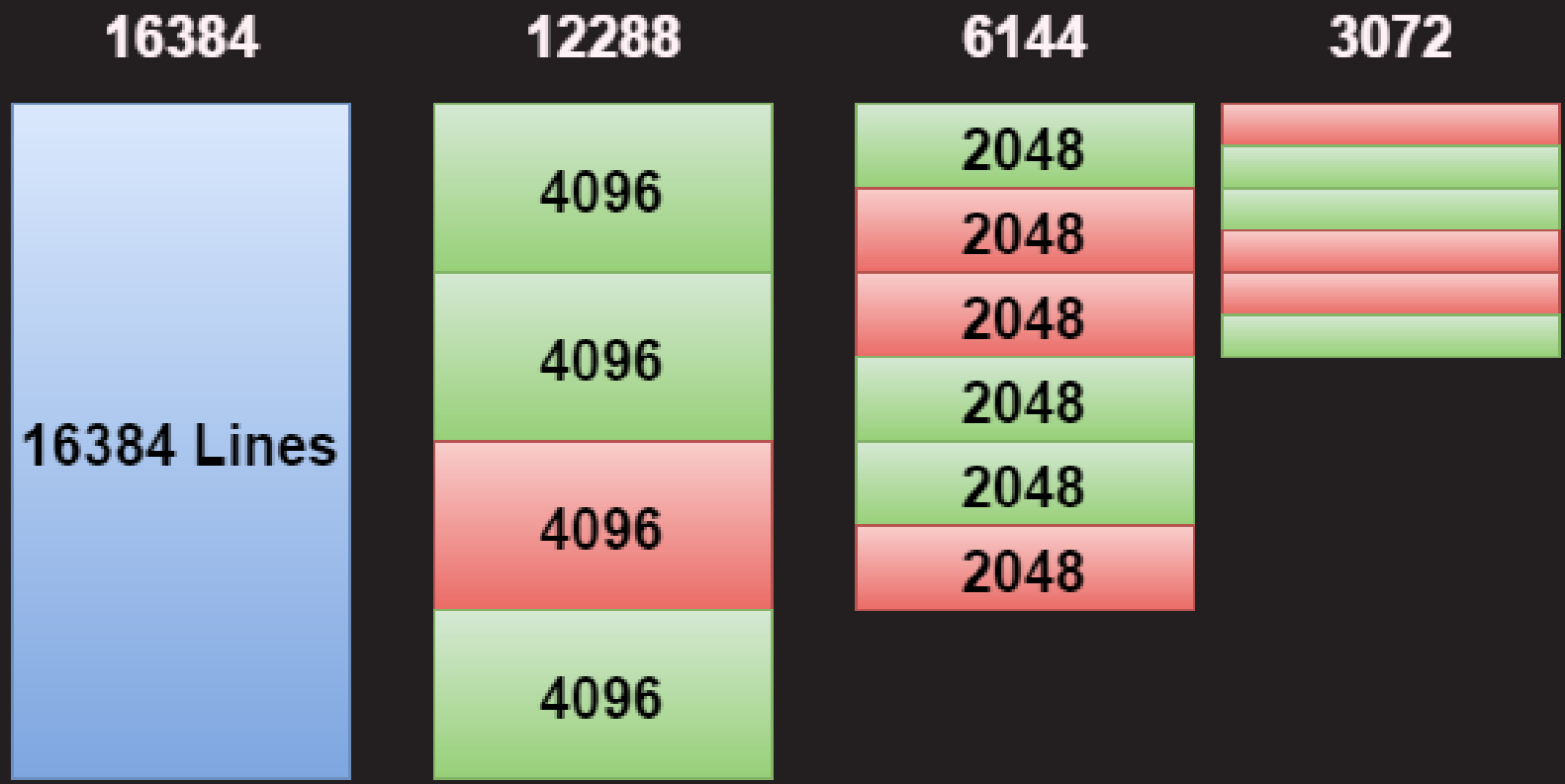

• After 39 execution down to 3 lines (very "friendly" case)

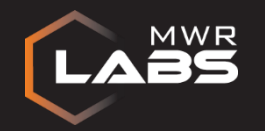

#### Minimising Testcases – Example – 14 Lines

**CVE-2015-1726: win32k use-after-free in HmgAllocateObjectAttr https://code.google.com/p/google-security-research/issues/detail?id=320**

**t0:main:SC\_NtGdiCreateHatchBrushInternal(H[0x4],H[0xb4],H[0x1]) t0:main:rc => HANDLE[ID{o8}:0x1410022f] t0:main:NtGdiSetBrushAttributes(HANDLE[ID{o8}:0x1410022f],H[0x1]) t0:main:rc => HANDLE[ID{o10}:0x1490022f] t0:main:SC\_NtGdiClearBrushAttrs(HANDLE[ID{o10}:0x1490022f],H[0x1]) t0:main:rc => HANDLE[ID{o16}:0x1410022f] t0:main:NtGdiSetBrushAttributes(HANDLE[ID{o8}:0x1410022f],H[0x1]) t0:main:SC\_NtGdiClearBrushAttrs(HANDLE[ID{o10}:0x1490022f],H[0x1]) t0:main:SC\_NtGdiDeleteObjectAppBrush(HANDLE[ID{o16}:0x1410022f]) t0:main:SC\_NtGdiCreateHatchBrushInternal(H[0x7],H[0x72],H[0x1]) t0:main:rc => HANDLE[ID{o87}:0x81006c7] t0:main:NtGdiSetBrushAttributes(HANDLE[ID{o87}:0x81006c7],H[0x1]) t0:main:rc => HANDLE[ID{o119}:0x89006c7]**

**t0:main:SC\_NtGdiClearBrushAttrs(HANDLE[ID{o119}:0x89006c7],H[0x1])**

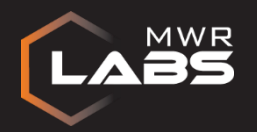

#### Distributed Minimising

- Divide and Conquer not great for running in parallel – Especially with fuzzing testcases
- The execution of the testcase only takes a few seconds – Small testcase less than a second
- Distributed Minimiser
	- Starts up VMs (Debugger/Targets)
	- Upload testcases through serial port & execute
	- D&C still sequential, substantially faster
	- Implementation uses ZeroMQ PUSH/PULL

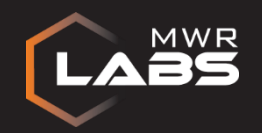

# **Tips&Tricks**

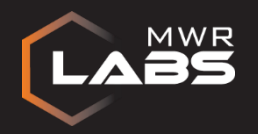

#### Special Pool

- Page heap or Address Sanitizer for kernel drivers
- Detects buffer issues and UAF's among other things

Output: **DRIVER\_PAGE\_FAULT\_IN\_FREED\_SPECIAL\_POOL (d5) Memory was referenced after it was freed. This cannot be protected by try-except. When possible, the guilty driver's name (Unicode string) … the bugcheck screen and saved in KiBugCheckDriver. Arguments: Arg1: fa85efa4, memory referenced Arg2: 00000001, value 0 = read operation, 1 = write operation Arg3: 94596f21, if non-zero, the address which referenced memory. Arg4: 00000000, (reserved)**

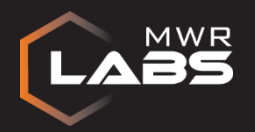

#### Exception Handlers

- Most system calls start with call to <u>SEH</u>\_prolog4
- Basically wrapping everything in a try  $\{\}$  catch ()  $\{\}$ 
	- Even for access violations etc.
	- Return from system call on error
	- Masking many bugs

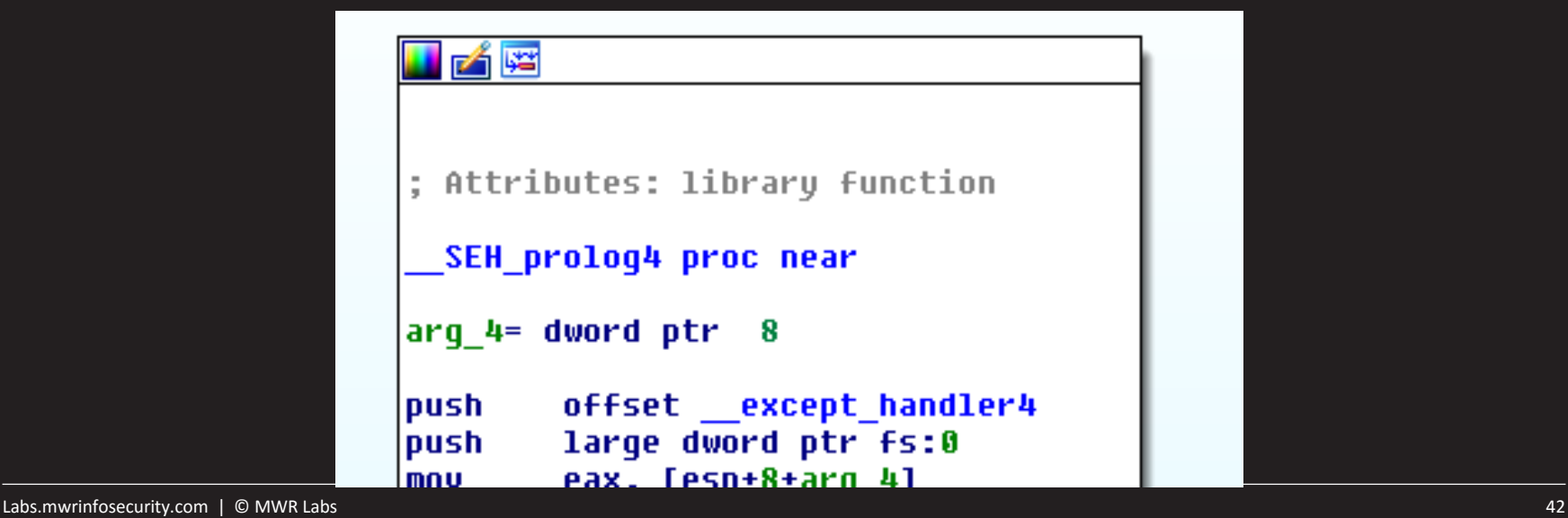

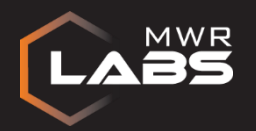

#### Exception Handlers - DISCLAIMER

- There are probably better solutions
	- e.g. https://code.google.com/p/ioctlfuzzer
- Turn away if you are easily offended by dirty hacks :P
- Ready?

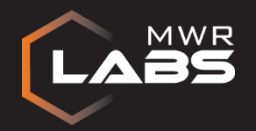

Exception Handlers - Hack On load of win32k:

eb win32k!\_SEH\_prolog4 68 ef be ad de eb win32k!\_SEH\_prolog4\_GS 68 ef be ad de

Replaces: **push offset \_\_except\_handler\_4** With: **push 0xdeadbeef**

!analyze –v still successful \o/

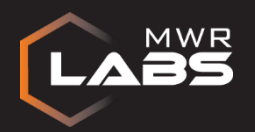

#### Fuzzing with Minidumps

- Configure Windows to store Minidump
	- On virtual hard drive
	- Virtual hard drive not a snapshot
	- Can be retrieved by Manager
- Requires reboot
	- Minidump copied on reboot
- No real speed improvement
	- However more VM's per Memory

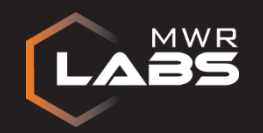

## **Does it work?**

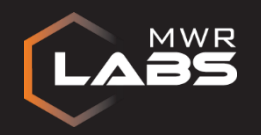

#### Results – 26 Bugs reported so far

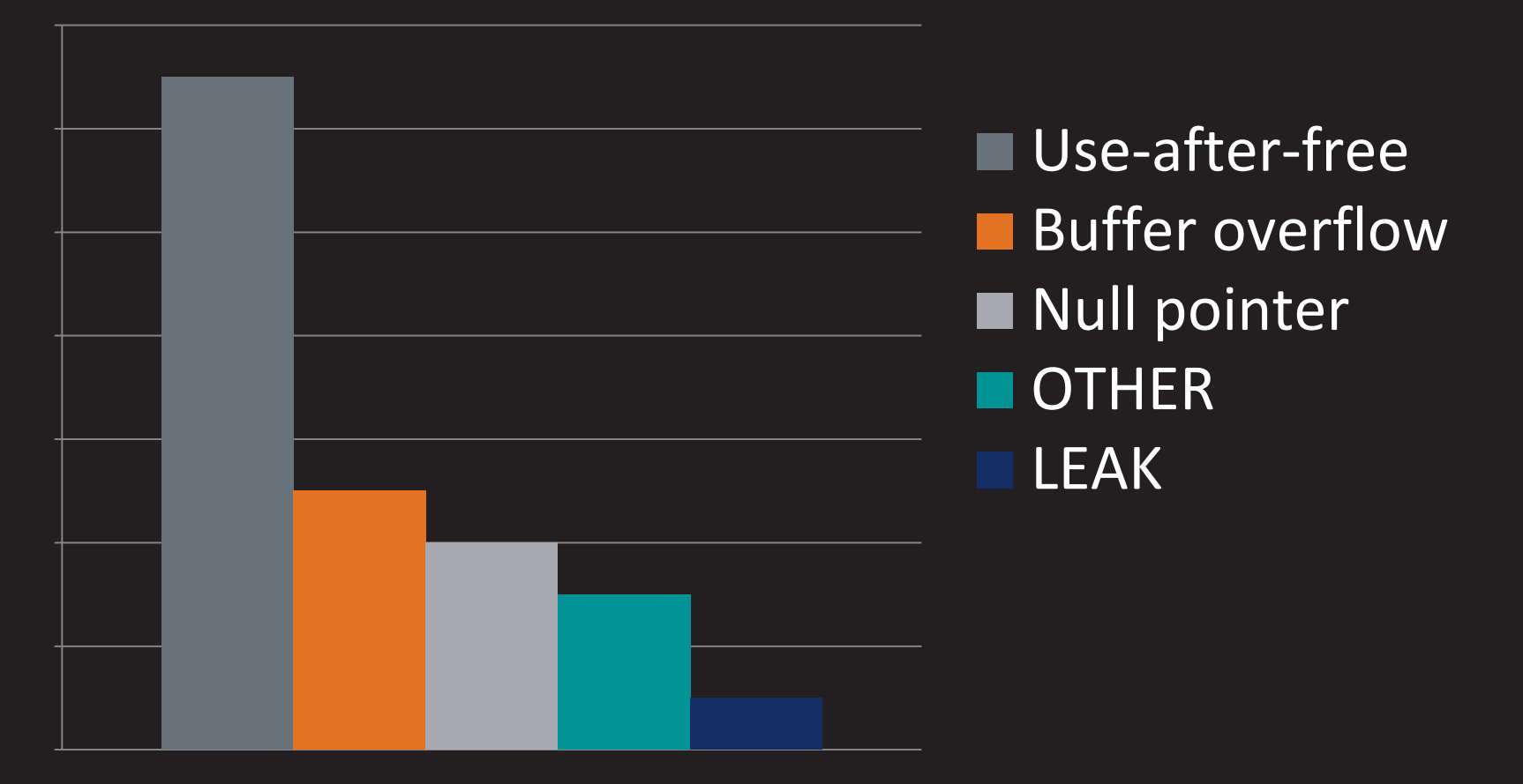

https://code.google.com/p/google-security-research/issues/list?can=1&q=label%3AFinder-nils

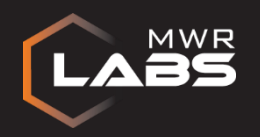

#### Conclusion

- It works
	- Finding and minimising bugs automated process
	- Had several runs on hundreds of cores
	- More bugs in the pipeline
- Still many more bugs to find
- All bugs also affected the latest Windows versions – Windows 8.1 or 10

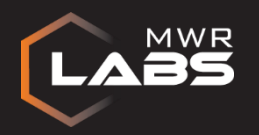

#### Future Work

- Open source the fuzzer – Once it stops finding bugs
- Continue adding tests
	- More Nt\*
	- Ioctl's
	- Other drivers: afd.sys, DirectX and many more
- More runs at scale
	- It keeps finding new bugs without changes

**A problem has been detected and Windows has been shut down to prevent damage to your computer.**

**ANY\_QUESTIONS\_PLEASE\_ASK**

**Technical Information:**

**\*\*\* STOP: 0xHAMMERTIME (0xC000FFEE, 0xDEADBEEF)**